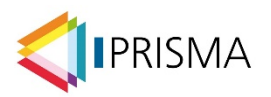

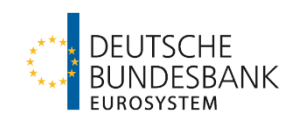

# **FAQ PRISMA – Produktive Meldungseinreichung**

Die Anwendung PRISMA dient der einheitlichen Verarbeitung aufsichtlicher Meldungen. Die neue Meldestrecke PRISMA nimmt aufsichtliche Meldungen entgegen, verarbeitet diese, sichert deren Qualität und stellt Daten zur aufsichtliche Nutzung bereit.

In der ersten Grundstufe ab dem 01. Januar 2024 werden zunächst alle Meldungen gemäß der EBA ITS und der Guidelines zum Reporting sowie die Risikotragfähigkeitsmeldungen gemäß FinaRisikoV prozediert.

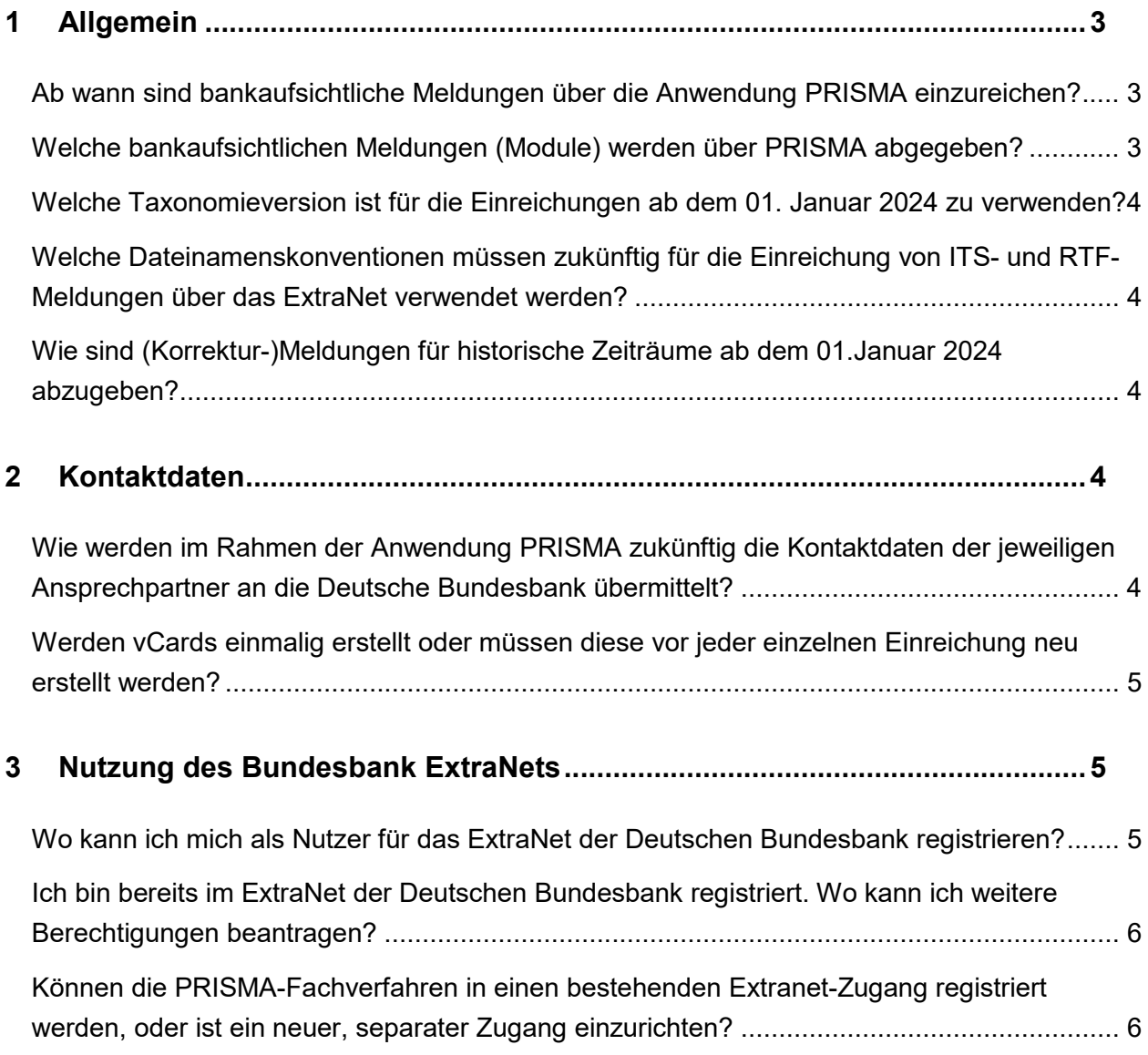

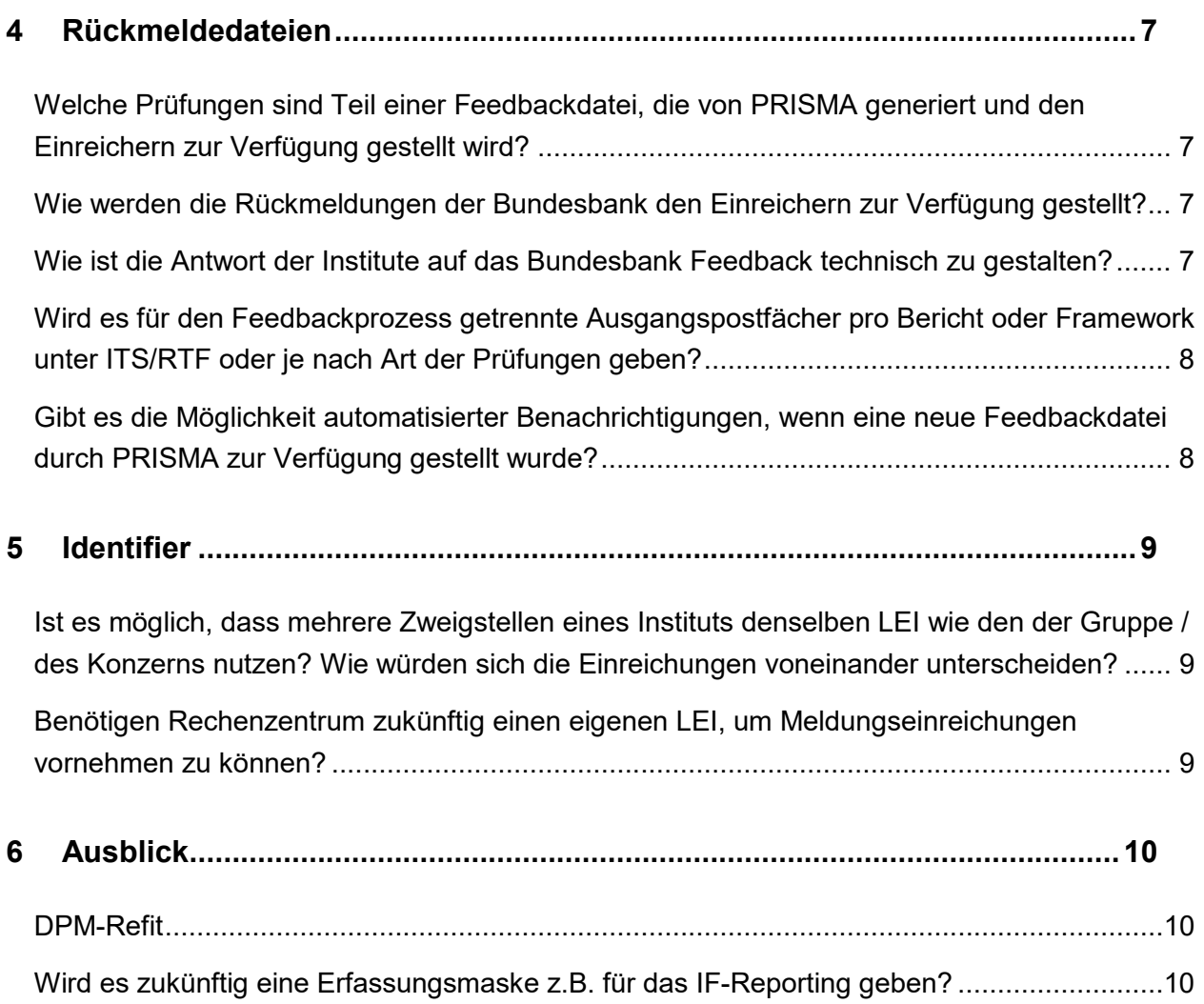

# <span id="page-2-0"></span>**1 Allgemein**

### <span id="page-2-1"></span>**Ab wann sind bankaufsichtliche Meldungen über die Anwendung PRISMA einzureichen?**

Die Anwendung PRISMA geht zum 01. Januar 2024 in Produktion. Alle Erst- und Korrektureinreichungen der ITS- und RTF-Module, die ab dem 01. Januar 2024 bei der Deutschen Bundesbank eingereicht werden, müssen über das ExtraNet-Postfach für die Anwendung PRISMA erfolgen. Dies gilt dementsprechend für alle Meldungen ab dem Meldestichtag 31. Dezember 2023, aber auch für Korrekturmeldungen für alle vorhergegangenen Meldetermine.

### <span id="page-2-2"></span>**Welche bankaufsichtlichen Meldungen (Module) werden über PRISMA abgegeben?**

Das zum 01. Januar 2024 in Produktion gehende PRISMA-Release umfasst das ITS- und RTF-Meldewesen (sowie Begründungen und Kontaktinformationen). Das ITS- und RTF-Meldewesen umfasst folgende Frameworks mit den jeweiligen Modulen:

- $\bullet$  AE,
- COREP (ALM: FRTB: LCR: LCRDA: LR: NSFR und OF)
- COVID19
- FINREP.
- SFRDP,
- $\bullet$  FP.
- GSII,
- IF (Class 2; Class 3; Grouptest)
- $\bullet$  REM (HE; BM; GAP; HR)
- SPB (CR; IFRS9; RM; imv)
- RTF (STG, ILAAP, DBL, GRP, STA, RTFK, STKK, RDP-R, RDP-BI, RDP-BH, RDP-BW, RSK, KPL)

Für alle anderen Anzeigen / Meldungen ergeben sich zum 01. Januar 2024 noch keine Änderungen beim Melde- bzw. Einreichungsverfahren.

#### <span id="page-3-0"></span>**Welche Taxonomieversion ist für die Einreichungen ab dem 01. Januar 2024 zu verwenden?**

Die über PRISMA einzureichenden **xbrl-Meldedateien im Rahmen des ITS-Meldewesens** müssen der jeweiligen EBA-Taxonomie zum korrespondierenden Meldestichtag entsprechen, wie sie von der EBA auf ihrer Webseite veröffentlicht werden:

[EBA reporting frameworks | European Banking Authority \(europa.eu\)](https://www.eba.europa.eu/risk-analysis-and-data/reporting-frameworks)

Die bisher von der Bundesbank veröffentlichten Taxonomien mit der bundesbankspezifischen Headereiweiterung und den "bbk.xsd"-Entry Points werden bei Einreichung von der Anwendung PRISMA abgelehnt.

Dies gilt für alle Meldungseinreichungen ab dem 01. Januar 2024 und insofern auch für alle Korrekturmeldungen für ältere Stichtage, die ab dem 01. Januar 2024 auch in PRISMA verarbeitet werden.

Die Taxonomien der **xbrl-Meldedateien im Rahmen des RTF-Meldewesens** werden von der Bundesbank gesondert bereitgestellt. Sie sind in Anlehnung an den EBA-Standard ausgestaltet. Alle Taxonomien für das RTF-Meldewesen werden auf der Webseite der Deutschen Bundesbank veröffentlicht.

### <span id="page-3-1"></span>**Welche Dateinamenskonventionen müssen zukünftig für die Einreichung von ITSund RTF-Meldungen über das ExtraNet verwendet werden?**

Vorgaben zu den Dateinamenskonventionen finden Sie unter folgendem Link:

**→ [Dateinamenskonventionen](https://www.bundesbank.de/resource/blob/862472/fa9793adef0df0c0014820f325593901/mL/2023-04-25-prisma-postfach-data.pdf)** 

### <span id="page-3-2"></span>**Wie sind (Korrektur-)Meldungen für historische Zeiträume ab dem 01.Januar 2024 abzugeben?**

Ab dem 01. Januar 2024 kann eine Meldungseinreichung für ITS- und RTF-Module nur noch über die Anwendung PRISMA erfolgen. D.h. alle Meldungen - auch alle Korrekturmeldungen für vorhergehende Stichtage - müssen über die Anwendung PRISMA und die damit im Zusammenhang stehenden Anforderungen eingereicht werden.

# <span id="page-3-3"></span>**2 Kontaktdaten**

### <span id="page-3-4"></span>**Wie werden im Rahmen der Anwendung PRISMA zukünftig die Kontaktdaten der jeweiligen Ansprechpartner an die Deutsche Bundesbank übermittelt?**

Die Kontaktdaten werden in Form von standardisierten vCards erfasst und an die Deutsche Bundesbank übermittelt. Bei vCards handelt es sich um "elektronische Visitenkarten", wie sie von vielen Anwendungen wie z.B. Microsoft Outlook verwendet werden. Eine vCard kann vom Einreicher mit einer eigenen Anwendung (z.B. Microsoft Outlook) leicht erstellt werden. Der Vorteil des Formats besteht in der leichten Austauschbarkeit zwischen verschiedenen Anwendungen.

Bei der aktiven Zuständigkeit mehrerer Sachbearbeiter und Sachbearbeiterinnen zu einem oder mehreren verschiedenen Meldebereichen empfiehlt sich, je Meldebereich auch dediziert den/die konkreten Ansprechpartner gegenüber der Aufsicht zu benennen und dementsprechend mehrere vCards zu erstellen. Die vCards können Sie mit dem Service ExtraNet Filetransfer hochladen.

Weitere Informationen finden Sie unter dem folgenden Link:

→ [PRISMA – Informationen zur Einreichung von Bankaufsichtlichen Meldungen, Begrün](https://www.bundesbank.de/resource/blob/860076/61a42618db7cd4411af65917544bb9d1/mL/2023-04-25-prisma-meldungen-data.pdf)[dungen und Kontaktdaten \(bundesbank.de\)](https://www.bundesbank.de/resource/blob/860076/61a42618db7cd4411af65917544bb9d1/mL/2023-04-25-prisma-meldungen-data.pdf)

### <span id="page-4-0"></span>**Werden vCards einmalig erstellt oder müssen diese vor jeder einzelnen Einreichung neu erstellt werden?**

Die Einreichung von Kontaktinformationen (vCards) der Einreicher an die Bundesbank sind unabhängig von konkreten Meldungseinreichungen. In den Kontaktinformationen (vCards) kann angegeben werden, welche Ansprechperson für welches Arbeitsgebiet (z. B. Meldebereich) im Bedarfsfall kontaktiert werden soll.

Kontaktinformationen (vCards) sind zu unterscheiden von einer Registrierung im ExtraNet. Im ExtraNet registrierte Personen können Mailbenachrichtigungen einrichten, um über die Bereitstellung von automatisiert generierten Feedbackdateien der Anwendung PRISMA systemisch informiert zu werden. Diese ist aber unabhängig von den eingereichten Kontaktdaten (vCards). Die Kontaktinformationen, die via vCard bereitgestellt werden, dienen der individuellen Ansprache und Sachverhaltsklärung und sind insofern zwingend von jedem Meldepflichtigen einzureichen.

Eine Aktualisierung der Kontaktdaten kann durch Neueinreichung einer vCARD erfolgen. Eine vorherige "Löschanzeige" ist nicht erforderlich.

Weitere Informationen finden Sie unter dem folgenden Link:

→ [PRISMA – Informationen zur Einreichung von Bankaufsichtlichen Meldungen, Begrün](https://www.bundesbank.de/resource/blob/860076/61a42618db7cd4411af65917544bb9d1/mL/2023-04-25-prisma-meldungen-data.pdf)[dungen und Kontaktdaten \(bundesbank.de\)](https://www.bundesbank.de/resource/blob/860076/61a42618db7cd4411af65917544bb9d1/mL/2023-04-25-prisma-meldungen-data.pdf)

### <span id="page-4-1"></span>**3 Nutzung des Bundesbank ExtraNets**

### <span id="page-4-2"></span>**Wo kann ich mich als Nutzer für das ExtraNet der Deutschen Bundesbank registrieren?**

Falls Ihnen noch keine ExtraNet-UserID vorliegt, können Sie unter dem folgenden Link eine Erstregistrierung veranlassen: [Deutsche Bundesbank Benutzer- und Stammdatenverwaltung](https://extranet.bundesbank.de/bsvpub/)

- 1. **Auszuwählendes Fachverfahren:** Bankenaufsichtliches Meldewesen
- 2. **Notwendige Fachverfahrensfunktionen** (Eingabe der Gebernummer 7-stellig):
	- PRISMA Einreichung von bank- und finanzaufsichtlichen Meldungen (ITS / RTF / BGR / KONTAKT) und
	- PRISMA Feedback zu bank- und finanzaufsichtlichen Meldungen (ITS / RTF / BGR / KONTAKT)
- 3. **Registrierungsformular:** Am Ende des Registrierungsprozesses wird ein PDF-Formular generiert, das Sie uns bitte unterschrieben zukommen lassen (Mail-Adresse ist auf dem Registrierungsformular vermerkt). Ihre ExtraNet-UserID zur Nutzung der Kundentestumgebung ist dem Registrierungsformular zu entnehmen; das zugehörige Passwort erhalten Sie von uns separat.
- 4.

### <span id="page-5-0"></span>**Ich bin bereits im ExtraNet der Deutschen Bundesbank registriert. Wo kann ich weitere Berechtigungen beantragen?**

Falls Ihnen bereits eine ExtraNet-UserID vorliegt, Sie aber weitere Berechtigungen beantragen möchten, können Sie unter dem folgenden Link eine Folgeregistrierung veranlassen:

**→ Deutsche Bundesbank ExtraNet Anmeldung** 

### <span id="page-5-1"></span>**Können die PRISMA-Fachverfahren in einen bestehenden Extranet-Zugang registriert werden, oder ist ein neuer, separater Zugang einzurichten?**

Falls Sie im Extranet bereits das Postfach "01. Dateieinreichung bankaufsichtlicher Anzeigen und Meldungen" für Ihren User freigeschaltet haben, müssen Sie zum 01. Januar 2024 keinen gesonderten Zugang für PRISMA beantragen. Die Umstellung wird automatisch durch die Deutsche Bundesbank vorgenommen und das Postfach kann wie gewohnt von Ihnen benutzt werden.

Sollte das Postfach für Ihren User noch nicht freigeschaltet sein, bitten wir Sie, sich entsprechend vor Ihrer ersten Einreichung ab dem 01. Januar 2024 zu registrieren.

Eine bereits bestehende ExtraNet-UserID kann jederzeit um die neuen PRISMA relevanten Berechtigungen ergänzt werden.

### <span id="page-6-0"></span>**4 Rückmeldedateien**

### <span id="page-6-1"></span>**Welche Prüfungen sind Teil einer Feedbackdatei, die von PRISMA generiert und den Einreichern zur Verfügung gestellt wird?**

Sie erhalten auch zukünftig von der Deutschen Bundesbank Rückmeldungen zu Ihren eingereichten ITS- bzw. RTF-Meldungen.

Diese Rückmeldungen enthalten künftig sämtliche Feststellungen, die sich aus den veröffentlichten Validierungen ergeben. Dies umfasst die fachliche und technische Validierung, aber auch instanzübergreifende Prüfungen (z. B. Cross-module und Cross-period Checks).

Weitere Informationen finden Sie unter den folgenden Links:

- → PRISMA Informationen zur Einreichung von Bankaufsichtlichen Meldungen, Begründungen [und Kontaktdaten \(bundesbank.de\)](https://www.bundesbank.de/resource/blob/860076/61a42618db7cd4411af65917544bb9d1/mL/2023-04-25-prisma-meldungen-data.pdf)
- $\rightarrow$  [Liste der Filing Rules](https://www.bundesbank.de/resource/blob/871280/521abff8f7f06cf0f0c7d9e38dbaa7b7/mL/2023-04-25-prisma-filing-rules-data.pdf)

### <span id="page-6-2"></span>**Wie werden die Rückmeldungen der Bundesbank den Einreichern zur Verfügung gestellt?**

Die gesamte Kommunikation zwischen Einreicher und PRISMA findet über das Bundesbank ExtraNet statt. Durch die Anwendung PRISMA generierte Feedbackinformationen werden dem Einreicher im ExtraNet Download-Postfach für PRISMA zur Verfügung gestellt. Dabei werden sowohl fachliche als auch technischen Validierungsberichte im PDF- und JSON-Format zur Verfügung gestellt. Eine ggf. zur Verfügung gestellte Begründungsdatei ist in dem gleichen Bereich als CSV-Datei zu finden.

### <span id="page-6-3"></span>**Wie ist die Antwort der Institute auf das Bundesbank Feedback technisch zu gestalten?**

Sobald Sie einen Validierungsbericht erhalten, in dem "Errors" aufgeführt sind, bedeutet das, dass die Meldung nicht den fachlichen und/oder technischen Anforderungen entspricht. Bitte bereinigen Sie diese Fehler in Ihrer Meldung und reichen Sie diese als Korrekturmeldung erneut ein.

Sobald der fachliche Validierungsbericht "Warnings" (ohne Errors) enthält, erhalten Sie eine Begründungsdatei im CSV-Format. Bitte prüfen Sie die im Validierungsbericht aufgeführten Regelanschläge ("Warnings"). Sie haben zwei Alternativen zum weiteren Vorgehen:

- 1. Sie erstellen eine Korrekturmeldung, mit der die angeschlagenen "Warnings" bereinigt werden und reichen diese erneut über das ExtraNet-Postfach PRISMA ein.
- 2. Sie füllen in der Begründungsdatei die Spalte "Begründung" mit einer fachlichen Wertung. Bitte benennen Sie ggf. auch einen Kontakt für eine mögliche Sachverhaltsklärung. Die ausgefüllte Begründungsdatei im CSV-Format reichen Sie über das ExtraNet-Postfach PRISMA ein.

### <span id="page-7-0"></span>**Wird es für den Feedbackprozess getrennte Ausgangspostfächer pro Bericht oder Framework unter ITS/RTF oder je nach Art der Prüfungen geben?**

Es gibt ein Ausgangspostfach für Feedbackinformationen aus PRISMA heraus. Die einzelnen Rückmeldungen sind über die Dateibezeichnungen unterscheidbar und der jeweils korrespondieren Einreichung zuordenbar.

Weitere Informationen finden Sie unter dem folgenden Link:

 [PRISMA – Informationen zur Einreichung von Bankaufsichtlichen Meldungen, Begründungen](https://www.bundesbank.de/resource/blob/860076/61a42618db7cd4411af65917544bb9d1/mL/2023-04-25-prisma-meldungen-data.pdf)  [und Kontaktdaten \(bundesbank.de\)](https://www.bundesbank.de/resource/blob/860076/61a42618db7cd4411af65917544bb9d1/mL/2023-04-25-prisma-meldungen-data.pdf)

### <span id="page-7-1"></span>**Gibt es die Möglichkeit automatisierter Benachrichtigungen, wenn eine neue Feedbackdatei durch PRISMA zur Verfügung gestellt wurde?**

Sobald eine neue Feedbackdatei (z.B. Validierungsbericht oder Begründungsdatei) im jeweiligen ExtraNet-Postfach durch die Anwendung PRISMA zur Verfügung gestellt wurde, erhalten alle registrieren Nutzer des entsprechenden ExtraNet-Postfachs eine Mailbenachrichtigung. Diese kann im ExtraNet-Administrationsbereich ggf. unterdrückt werden –allerdings nur für das gesamte Postfach, nicht für bestimmte Rückmeldungen.

### <span id="page-8-0"></span>**5 Identifier**

#### <span id="page-8-1"></span>**Ist es möglich, dass mehrere Zweigstellen eines Instituts denselben LEI wie den der Gruppe / des Konzerns nutzen? Wie würden sich die Einreichungen voneinander unterscheiden?**

Meldungen nachgeordneter (unselbständiger) Zweigstellen eines Instituts/Meldepflichtigen können in diesem Fall nur durch PRISMA hereingenommen werden, nachdem im Vorfeld in Abstimmung mit der BBK ein individuelles LEI-Substitut, d.h. ein Ersatzidentifier für die jeweilige Zweigstelle, beantragt und systemisch in PRISMA hinterlegt wurde. Erst im Anschluss an dieses Verfahren können für Zweigstellen entsprechende XBRL-Meldungen von der BBK hereingenommen und verarbeitet werden.

### <span id="page-8-2"></span>**Benötigen Rechenzentrum zukünftig einen eigenen LEI, um Meldungseinreichungen vornehmen zu können?**

Ein LEI wird für die meldepflichtige Einheit benötigt, um diese in den entsprechenden XBRL-Meldungen anzugeben. Rechenzentren als Dritteinreicher benötigen lediglich eine Dritteinreicherberechtigung sowie eine gültige Registrierung unter der individuell von der BBK zugewiesenen Kreditgebernummer. Ein eigener LEI für Rechenzentren ist nicht notwendig

# <span id="page-9-0"></span>**6 Ausblick**

### <span id="page-9-1"></span>**DPM-Refit**

In der Veröffentlichung zu DPM 3.4 greift die EBA die Einführung von DPM-Refit auf (siehe link zu EBA DPM). Wie stellt sich im Rahmen von Prisma die die Umstellung dar, inklusive der Parallelphase bei der Umstellung auf XBRL-CSV. Startet die Parallelphase gleich zu Beginn 2024 (analog zur Planung der EBA)? Haben Sie die Information, ab wann Sie mit Prisma die Parallelphase unterstützen? Erfolgt die für alle Meldetypen gleichzeitig oder gibt es hier eine stufenweise Umstellung? Gibt es hier eine extra Testphase vorab auf der Testumgebung oder erfolgt die Umstellung für die Banken in der Testumgebung und in der Produktionsumgebung von Prisma gleichzeitig?

Die EBA hat grundsätzlich eine perspektivische Verwendung des Meldeformats XBRL-csv avisiert.

Derzeit werden mögliche Rahmenbedingungen, sowohl für die Aufsicht als auch für die Kreditwirtschaft, geklärt. Ein Zeitplan liegt noch nicht vor. Dementsprechend wird die Deutsche Bundesbank b.a.w. noch keine bankaufsichtlichen ITS-Meldungen der Institute im Format XBRL-csv entgegennehmen. **Sowohl in der Kundentestphase ab August 2023, als auch mit Produktionsstart am 01. Januar 2024 werden zunächst nur Meldungen im Format XBRL-xml entgegengenommen.** 

Die Deutsche Bundesbank wird die Kreditwirtschaft im Rahmen regelmäßiger Workshops sowie über die Website zur Anwendung PRISMA über neue Entwicklungen auch diesbezüglich informieren.

### <span id="page-9-2"></span>**Wird es zukünftig eine Erfassungsmaske z.B. für das IF-Reporting geben?**

Nein, auch für das IF-Meldewesen (u.a. IFRKL) bietet die Deutsche Bundesbank zur Einreichung von XBRL-Meldungen ausschließlich den sogenannten Filetransfer an - also die Einreichung von xbrl-Meldedateien auf Basis der jeweils geltenden Taxonomien.

Diese Maßgabe wurde von der Bundesbank einheitlich im Kontext der Einführung des harmonisierten europäischen ITS-Meldewesens getroffen und hat seither unverändert Bestand.